#### **Course Fundamentals**

This course contains the following basic components to ensure a maximum of learning efficiency

| Component |            | Description                                                                                                    |
|-----------|------------|----------------------------------------------------------------------------------------------------|
| LECTURE   |            | Lecture is the basis of the course and provides explanations, animations and illustrations to clarify the contents in the most efficient way.                                                                                    |
| NOTE      | 1          | On the slides you will find a lot of notes indicating very important facts, hints and explanations.                                                                                                    |
| QUESTIONS | $\Diamond$ | A the end of each lecture there is a number of questions to prove your knowledge.<br>These are questions how they are asked as well in the EMC Proven Professional<br>Exam and are used here for review or further explanations. |
| LAB       | ₿.         | At the end of each module there is an animated guided lab that gives you some practical skills and helps in understanding the discussed topics.                                                                                  |

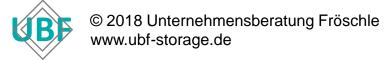

## Agenda – Day 1

| Time                | Торіс                          | Contents                                                                                |
|---------------------|--------------------------------|-----------------------------------------------------------------------------------------|
| 09:00 AM – 09:15 AM | Login and Introduction         |                                                                                         |
| 09:15 AM – 10:45 AM | 1. Planning and Implementation | architecture and storage types, cluster creation, role-based access control             |
| 10:45 AM – 11:00 AM | Break                          |                                                                                         |
| 11:00 AM – 12:30 PM | 2. Data Protection             | file striping, protection levels, data layout, caching, read and write processes        |
| 12:30 PM – 13:15 PM | Lunch Break                    |                                                                                         |
| 13:15 PM – 14:45 PM | 3. Networking                  | front-end and back-end network, NIC aggregation,<br>SmartConnect, name resolution       |
| 14:45 PM – 15:00 PM | Break                          |                                                                                         |
| 15:00 PM – 16:30 PM | 4. Access Management           | access zones, file filtering, authentication structure, directory service configuration |
| 16:30 PM – 17:00 PM | Questions & Answers            |                                                                                         |

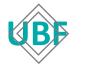

### Agenda – Day 2

| Time                | Торіс                             | Contents                                                                                |
|---------------------|-----------------------------------|-----------------------------------------------------------------------------------------|
| 09:00 AM – 09:15 AM | Login and Review                  |                                                                                         |
| 09:15 AM – 10:45 AM | 5. Authentication and File Access | identity management, permissions mapping, protocol access, multiprotocol implementation |
| 10:45 AM – 11:00 AM | Break                             |                                                                                         |
| 11:00 AM – 12:30 PM | 6. Smart Pools                    | SmartPools functionality, tiers and node pools, file pool policies                      |
| 12:30 PM – 13:15 PM | Lunch Break                       |                                                                                         |
| 13:15 PM – 14:45 PM | 7. SnapshotIQ                     | snapshot behavior, snap types, snapshot functionality                                   |
| 14:45 PM – 15:00 PM | Break                             |                                                                                         |
| 15:00 PM – 16:30 PM | 8. SynclQ                         | replication policies, failover and failback, SynclQ performance                         |
| 16:30 PM – 17:00 PM | Questions & Answers               |                                                                                         |

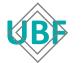

## Agenda – Day 3

| Time                | Торіс               | Contents                                                                                                    |
|---------------------|---------------------|----------------------------------------------------------------------------------------------------|
| 09:00 AM – 09:15 AM | Login and Review    |                                                                                                    |
| 09:15 AM – 10:45 AM | 9. Superna Eyeglass | architecture of Superna Eyeglass, Isilon integration,<br>Job Definitions, Configuration Replication, Failover |
| 10:45 AM – 11:00 AM | Break               |                                                                                                    |
| 11:00 AM – 12:30 PM | 10. SmartDedupe     | deduplication technology, deduplication configuration                                                         |
| 12:30 PM – 13:15 PM | Lunch Break         |                                                                                                    |
| 13:15 PM – 14:45 PM | 11. Job Engine      | functionality, critical cluster jobs, job roles, components                                                   |
| 14:45 PM – 15:00 PM | Break               |                                                                                                    |
| 15:00 PM – 16:30 PM | 12. InsightIQ       | architecture and functionality, planning and installation, reporting, File System Analytics                   |
| 16:30 PM – 17:00 PM | Questions & Answers |                                                                                                    |

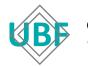

# **Online User Interface**

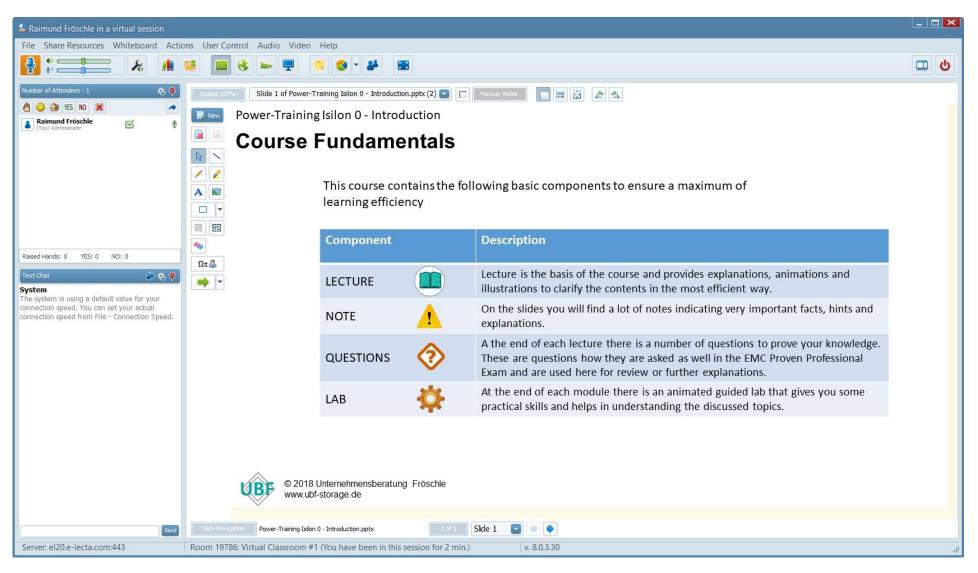

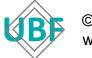